# Objects

### • Objects represent information

 $\bullet$  They consist of data and behavior, bundled together to create abstractions

•Objects can represent things, but also properties, interactions, & processes •A type of object is called a class; classes are first-class values in Python •Object-oriented programming:

• A metaphor for organizing large programs

• Special syntax that can improve the composition of programs

• In Python, every value is an object • All objects have attributes

• A lot of data manipulation happens through object methods

• Functions do one thing; objects do many related things

### (Demo) Representing Strings: the ASCII Standard Merrican Standard Code for Information Interchange (Demo) Representing Strings: the ASCII Standard Merrican Standard Code for Information Interchange (Demo) Representing Strings: the ASCII Standard Merrican Standard Code for Information Interchange (Demo) Representing Strings: the ASCII Standard Merrican Standard Code for Information Interchange (Demo) Representing Strings: the ASCII Standard Merrican Standard Code for Information Interchange (Demo) Representing Strings: the ASCII Standard Merrican Standard Code for Information Interchange (Demo) Representing Strings: the ASCII Standard Merrican Standard Code for Information Interchange (Demo) Representing Strings: the ASCII Standard Merrican Standard Code for Information Interchange (Demo) Representing Strings: the ASCII Standard (Demo) Representing Strings: the ASCII Standard (Demo) Representing Strings:

# Prepresenting Strings: the Unicode Standard 109,000 characters We Law

| • 109.000 characters                                                      | 552   692   312   Hall   198   Jeb   Halb   1985        |  |  |
|---------------------------------------------------------------------------|---------------------------------------------------------|--|--|
| • 93 scripts (organized)                                                  | 督                                                       |  |  |
| <ul> <li>Enumeration of character properties,<br/>such as case</li> </ul> | 健 脹 腳 腴 服 服 脂 腸                                         |  |  |
| <ul> <li>Supports bidirectional display order</li> </ul>                  | 银色艳 艴 滟 艷 艷 艸                                           |  |  |
| • A canonical name for every character                                    | <sup>1</sup> 重 荳 荴 苾 荶 荷 荸                              |  |  |
|                                                                           | 葱菜葳蔬葵葶葷葱                                                |  |  |
|                                                                           | http://im-albert.com/unicade_chart/unichart-chinese_iog |  |  |
| U+0058 LATIN CAPITAL LETTER X                                             |                                                         |  |  |
| U+263a WHITE SMILING FACE                                                 |                                                         |  |  |
| U+2639 WHITE FROWNING FACE                                                | (Demo)                                                  |  |  |

Mutation Operations

Objects

# (Demo)

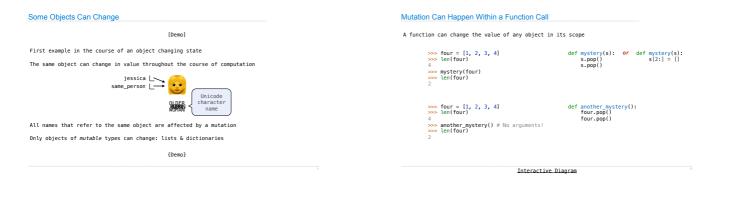

|        | Tuples are Immutable Sequences                                                                                                    |                                                                                                    |                                                                                                    |  |  |
|--------|----------------------------------------------------------------------------------------------------|----------------------------------------------------------------------------------------------------|----------------------------------------------------------------------------------------------------|--|--|
|        | Immutable values are protected from mutat                                                                                                  | Immutable values are protected from mutation                                                               |                                                                                                    |  |  |
|        | <pre>&gt;&gt;&gt; turtle = (1, 2, 3) &gt;&gt;&gt; ooze() &gt;&gt;&gt; turtle (1, 2, 3) </pre> Next lecture: ooze ca change turtle's bindir | <pre>&gt;&gt;&gt; turtle = [1, 2, 3] &gt;&gt;&gt; ooze() &gt;&gt;&gt; turtle ['Anything could be in:</pre> | side!']                                                                                                    |  |  |
| Tuples | The value of an expression can change because of changes in names or objects                                                               |                                                                                                    |                                                                                                    |  |  |
|        | >>> x = 2<br>>>> x + x<br>Name change:<br>4<br>>>> x = 3<br>>>> x + x<br>6                                                                 | >><br>Object mutation: [<br>>>                                                                             | <pre>&gt;&gt; x = [1, 2]<br/>&gt;&gt; x + x<br/>1, 2, 1, 2]<br/>&gt;&gt; x.append(3)<br/>&gt;&gt; x + x<br/>1, 2, 3, 1, 2, 3]</pre> |  |  |
|        | An immutable sequence may still change if                                                                                                  | it contains a mutable value                                                                                | as an element                                                                                                    |  |  |
| (Demo) | >>> s = ([1, 2], 3)<br>>>> s[0] = 4<br>ERROR                                                                                               | <pre>&gt;&gt;&gt; s = ([1, 2], 3) &gt;&gt;&gt; s[0][0] = 4 &gt;&gt;&gt; s ([4, 2], 3)</pre>                |                                                                                                    |  |  |
|        |                                                                                                    |                                                                                                    |                                                                                                    |  |  |

Sameness and Change

- -As long as we never modify objects, a compound object is just the totality of its pieces -A rational number is just its numerator and denominator
- This view is no longer valid in the presence of change
- A compound data object has an "identity" in addition to the pieces of which it is composed
- A list is still "the same" list even if we change its contents
- $\cdot \, {\rm Conversely},$  we could have two lists that happen to have the same contents, but are different

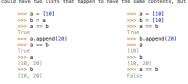

### Mutation

### Identity Operators

A default argument value is part of a function value, not generated by a call Identity >>> def f(s=[]): ... s.append(3) ... return len(s) ... f() 1 2 >>> f() 2 3 Global frame <exp0> is <exp1> evaluates to True if both <exp0> and <exp1> evaluate to the same object 0 1 2 3 3 3 f1: f [parent=Global] s Return value 1 Equality Each time the function is called, s is bound to the same value! <exp0> == <exp1> f2: f [parent=Global] evaluates to True if both <exp0> and <exp1> evaluate to equal values l s Return value 2 Identical objects are always equal values f3: f [parent=Global] Return value (Demo)

Interactive Diagram

Mutable Default Arguments are Dangerous